## 目录 [Hide]

1. 描述

2. 参数

3. [HTTP](http://manage.india.resellerclub.com/kb/answer/804) 方法

4. 测试 URL 请求范例

5. 返回值

## 描述 [Top](http://manage.india.resellerclub.com/kb/answer/804)

获取产品目录-产品 Key 映射值

## 参数 [Top](http://manage.india.resellerclub.com/kb/answer/862)

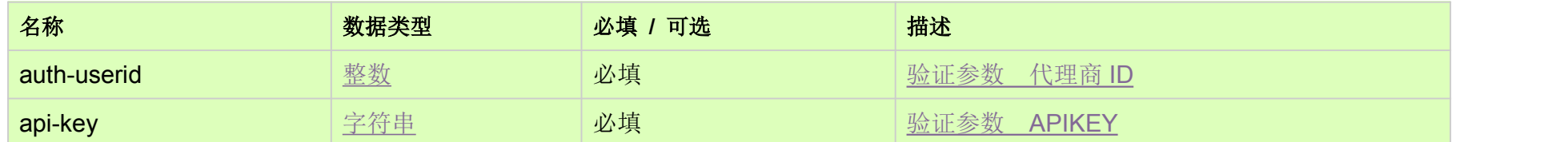

## HTTP 方法 [Top](http://manage.india.resellerclub.com/kb/answer/862)

GET

测试 URL 请求范例 [Top](http://manage.india.resellerclub.com/kb/answer/862)

https://test.httpapi.com/api/products/category-keys-mapping.json?auth-userid=0&api-key=key

返回值 [Top](http://manage.india.resellerclub.com/kb/answer/862)

返回包含合适的产品目录 key 的映射